The book was found

# **After Effects 5 Bible**

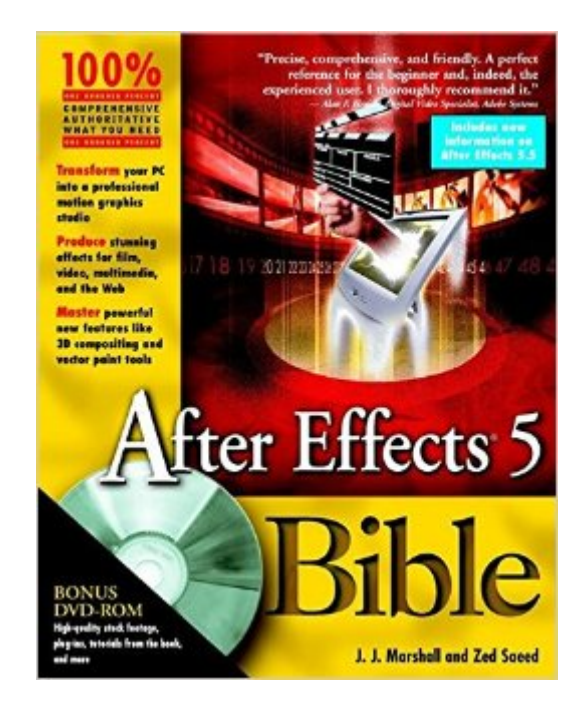

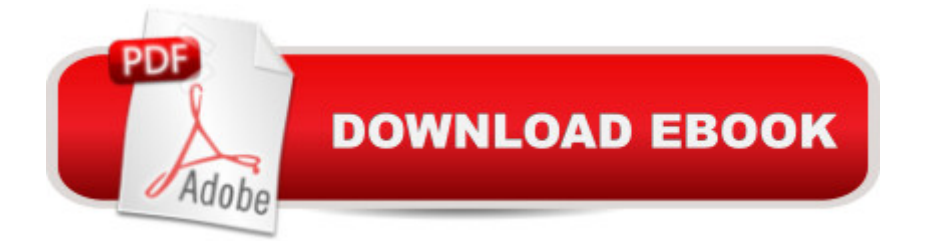

# **Synopsis**

After Effects has been established as the world's most powerful and cost-effective solution for motion graphics professionals. The application has revolutionized the broadcast industry. Proof of the revolution was clear when the mid-1990s revealed a dazzling array of visual artistry in ad campaigns and television network promotions, the quality and the quantity of which had never been seen. Version 5.0 was a major upgrade (3D, expressions, parenting, to name a few) and Version 5.5 could hardly be considered a dot release. Truly phenomenal software, this build of After Effects boasts a variety of new features as well as vast enhancements to its user interface. There are numerous new filters for concretizing any visual effects that the mind can envision. Additionally, After Effects 5.5 includes improved 3D-compositing capabilities, greater command over expressions with the Expression Controls effects, as well as native support for OSX, among numerous other improvements. The After Effects Bible looks into every aspect of the application. Whether you're completely new to motion graphics, or an experienced hand looking for ways to get the most out of the recent upgrade, there is valuable, time-saving information to be found in each chapter. There are step exercises for everything from creating complex keyframe animations to animating cameras in 3D space. Whether it's read from front-to-back or used as a desktop reference, the After Effects Bible belongs in the motion graphic designer's library.

### **Book Information**

Paperback: 936 pages Publisher: Wiley; 1 edition (May 1, 2002) Language: English ISBN-10: 0764536559 ISBN-13: 978-0764536557 Product Dimensions: 7.4 x 2.1 x 9.2 inches Shipping Weight: 3.1 pounds Average Customer Review: 4.3 out of 5 stars  $\hat{A}$   $\hat{A}$  See all reviews  $\hat{A}$  (15 customer reviews) Best Sellers Rank: #1,122,637 in Books (See Top 100 in Books) #32 in Books > Computers & Technology > Digital Audio, Video & Photography > Adobe > Adobe After Effects #514 in Books > Computers & Technology > Digital Audio, Video & Photography > Video Production #1383  $in \hat{A}$  Books > Textbooks > Computer Science > Graphics & Visualization

# **Customer Reviews**

WOW! where do i start? i am, by nature, a multimedia gu-ru. love everything about it! i 1st dipped

which alot say, is the KING of the adobe line up. just due to the fact that its just that, "AFTER EFFECTS." basicly the final touch of a multimedia project. keeping in mind i had NO after effects experiance what so ever. that may be a good guage for the review.i 1st purchased the "after effects 5.0 classroom in a book." i found that book to be somewhat complicated. that book assumed you (the user) knew too much already. i managed to complete the book BUT still somewhat confused with the software. i found i was clicking, right clicking and didnt realy know why i was doing it?my next book was "after effects in production" (trish & chris meyer) that book was awesome! but NOT for begginers. the lessons in that book helped BUT being rookie status it was STILL confusing at points.finally for xmas i received the "after effects 6 bible." FINALLY, 3rd time was a charm! within the 1st 2 chapters i knew i had found a winner! the book NEVER assumes you know too much. it starts right at the BASIC steps. we MUST learn to crawl before we can learn to walk. that is what i feel "classroom in a book" was missing. if your coming in blind folded this book is the way to go! it is written just perfectly for learning this software. the author shares humor throughout the book and at times you feel like your in a classroom.HIGHLY RECOMEND for anyone in the market for learning A.E.! i can honestly say withought this book i may have NEVER learned A.E. i may have gave up in frustration.

#### Download to continue reading...

After Effects for Flash / Flash for After Effects: Dynamic Animation and Video with Adobe After [Effects CS4 and Adobe Flas](http://ebooksupdate.com/en-us/read-book/0K4Vj/after-effects-5-bible.pdf?r=zjEHK2qpis4OIzeCzIbEnzO7MNh7UoXhY4cmzRRj50Y%3D)h CS4 Professional The Bible: The Complete Guide to Reading the Bible, Bible Study, and Scriptures (bible, religion, spirituality, holy bible, christian, christian books, understanding the bible) Adobe After Effects CS4 Visual Effects and Compositing Studio Techniques After Effects 5 Bible Electrostatic Effects in Soft Matter and Biophysics: Proceedings of the NATO Advanced Research Workshop on Electrostatic Effects in Soft Matter and ... 1-13 October 2000 (Nato Science Series II:) DYING TO REALLY LIVE: Finally, an After Death Survivor returns from deeply into life after death (NDEs - Life After Death? Series Book 1) How We Got the Bible Pamphlet: A Timeline of Key Events and History of the Bible (Increase Your Confidence in the Reliability of the Bible) Then and Now Bible Maps: Compare Bible Times with Modern Day - Overhead Transparencies (Then & Now Bible Maps at Your Fingertips) The Massive Book of Bible Trivia, Volume 1: 1,200 Bible Trivia Quizzes (A Massive Book of Bible Quizzes) Adobe After Effects CS6 Classroom in a Book Adobe After Effects CC Classroom in a Book (2014 release) Adobe After Effects CS5 Digital Classroom, (Book and Video Training) Adobe After Effects CC Classroom in a Book How to Cheat in After Effects Creating Motion Graphics with After Effects, Vol. 2: Advanced

Video Adobe After Effects 7.0 Classroom in a Book The Video Collection Revealed: Adobe Premiere Pro, After Effects, Audition and Encore CS6 (Adobe CS6) After Effects Expressions **Dmca**